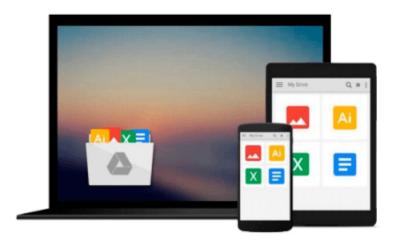

### Animating with Blender: Creating Short Animations from Start to Finish: How to Create Short Animations from Start to Finish by Hess, Roland (2008) Paperback

Download now

Click here if your download doesn"t start automatically

# Animating with Blender: Creating Short Animations from Start to Finish: How to Create Short Animations from Start to Finish by Hess, Roland (2008) Paperback

Animating with Blender: Creating Short Animations from Start to Finish: How to Create Short Animations from Start to Finish by Hess, Roland (2008) Paperback

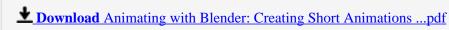

Read Online Animating with Blender: Creating Short Animation ...pdf

Download and Read Free Online Animating with Blender: Creating Short Animations from Start to Finish: How to Create Short Animations from Start to Finish by Hess, Roland (2008) Paperback

#### From reader reviews:

#### **Jeremy Smith:**

Nowadays reading books become more than want or need but also get a life style. This reading practice give you lot of advantages. Advantages you got of course the knowledge your information inside the book that improve your knowledge and information. The info you get based on what kind of book you read, if you want send more knowledge just go with training books but if you want sense happy read one with theme for entertaining for instance comic or novel. The Animating with Blender: Creating Short Animations from Start to Finish: How to Create Short Animations from Start to Finish by Hess, Roland (2008) Paperback is kind of book which is giving the reader unforeseen experience.

#### **Annie Adcock:**

Why? Because this Animating with Blender: Creating Short Animations from Start to Finish: How to Create Short Animations from Start to Finish by Hess, Roland (2008) Paperback is an unordinary book that the inside of the book waiting for you to snap this but latter it will distress you with the secret that inside. Reading this book next to it was fantastic author who else write the book in such amazing way makes the content inside of easier to understand, entertaining technique but still convey the meaning completely. So, it is good for you for not hesitating having this nowadays or you going to regret it. This book will give you a lot of advantages than the other book possess such as help improving your talent and your critical thinking approach. So, still want to delay having that book? If I had been you I will go to the e-book store hurriedly.

#### William Rocha:

You can find this Animating with Blender: Creating Short Animations from Start to Finish: How to Create Short Animations from Start to Finish by Hess, Roland (2008) Paperback by browse the bookstore or Mall. Just viewing or reviewing it may to be your solve difficulty if you get difficulties for the knowledge. Kinds of this guide are various. Not only simply by written or printed but additionally can you enjoy this book simply by e-book. In the modern era including now, you just looking by your mobile phone and searching what your problem. Right now, choose your personal ways to get more information about your e-book. It is most important to arrange yourself to make your knowledge are still revise. Let's try to choose correct ways for you.

#### **Todd Lyons:**

What is your hobby? Have you heard that will question when you got college students? We believe that that issue was given by teacher with their students. Many kinds of hobby, Everybody has different hobby. And you also know that little person similar to reading or as reading become their hobby. You need to understand that reading is very important and also book as to be the issue. Book is important thing to increase you knowledge, except your current teacher or lecturer. You see good news or update concerning something by book. A substantial number of sorts of books that can you decide to try be your object. One of them is

Animating with Blender: Creating Short Animations from Start to Finish: How to Create Short Animations from Start to Finish by Hess, Roland (2008) Paperback.

Download and Read Online Animating with Blender: Creating Short Animations from Start to Finish: How to Create Short Animations from Start to Finish by Hess, Roland (2008) Paperback #PTWV06EBHFQ

## Read Animating with Blender: Creating Short Animations from Start to Finish: How to Create Short Animations from Start to Finish by Hess, Roland (2008) Paperback for online ebook

Animating with Blender: Creating Short Animations from Start to Finish: How to Create Short Animations from Start to Finish by Hess, Roland (2008) Paperback Free PDF d0wnl0ad, audio books, books to read, good books to read, cheap books, good books, online books, books online, book reviews epub, read books online, books to read online, online library, greatbooks to read, PDF best books to read, top books to read Animating with Blender: Creating Short Animations from Start to Finish: How to Create Short Animations from Start to Finish by Hess, Roland (2008) Paperback books to read online.

Online Animating with Blender: Creating Short Animations from Start to Finish: How to Create Short Animations from Start to Finish by Hess, Roland (2008) Paperback ebook PDF download

Animating with Blender: Creating Short Animations from Start to Finish: How to Create Short Animations from Start to Finish by Hess, Roland (2008) Paperback Doc

Animating with Blender: Creating Short Animations from Start to Finish: How to Create Short Animations from Start to Finish by Hess, Roland (2008) Paperback Mobipocket

Animating with Blender: Creating Short Animations from Start to Finish: How to Create Short Animations from Start to Finish by Hess, Roland (2008) Paperback EPub